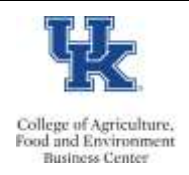

## **Recording Usage**

- Family Medical Leave is used in conjunction with available Temporary Disability, Vacation, Parental, and/or Elder Care leave.
- Staff should create leave requests via the **myUK Employee Self Service** portal. The department HR Administrator is available to assist as needed.

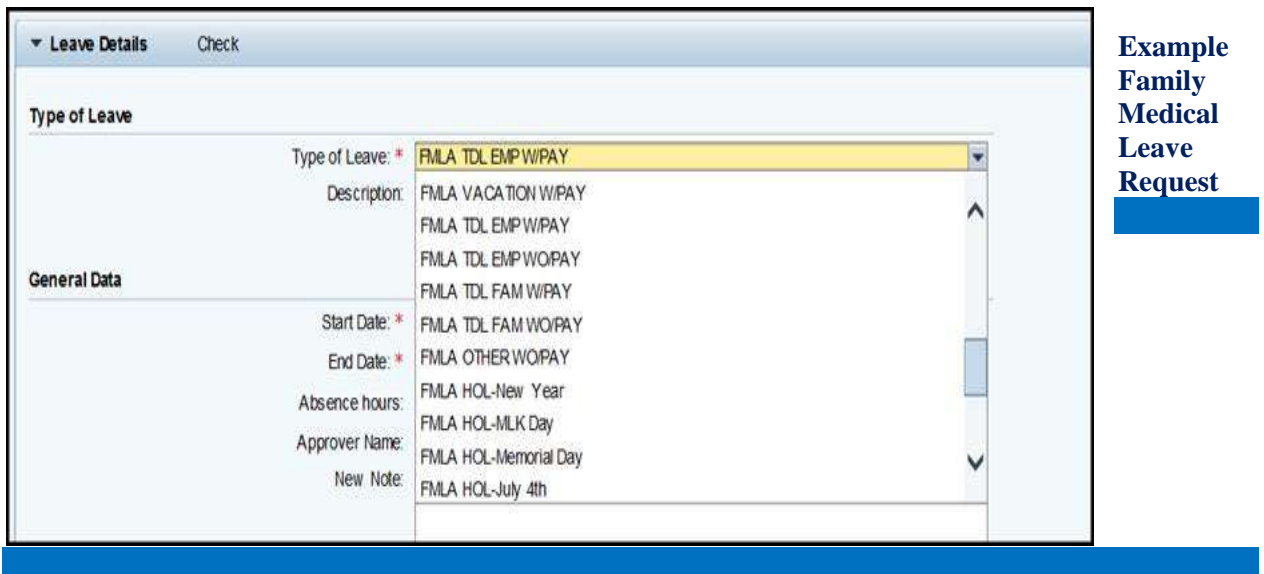

## **Special Note About Holidays\_\_\_\_\_\_\_\_\_\_\_\_\_\_\_\_\_\_\_\_\_\_\_\_\_\_\_\_\_\_\_\_\_\_\_\_\_\_\_\_\_\_\_\_\_\_\_\_\_\_\_\_**

The employee is eligible if in a paid status the day before the holiday and the day after. If the unit is closed for the holiday, then the holiday should be coded as a regular holiday. It the unit is open then the holiday should be recorded using the appropriate FML holiday code.

## **Resources**

- Click **[here](https://cafebusinesscenter.ca.uky.edu/content/employee-resources)** for Employee Resources
- Click **[here](https://cafebusinesscenter.ca.uky.edu/content/supervisor-resources)** for Supervisor Resources
- Click **[here](https://cafebusinesscenter.ca.uky.edu/content/faculty-resources)** for Faculty Resources

## **Budget Office/HR Administrator System Tips\_**

- If the individual is a supervisor, please assist with setting up delegation prior to the leave.
- If the employee is a PI, please make payroll certification arrangements prior to the leave.